## **Modélisation, Simulation et Evaluation de Performances**

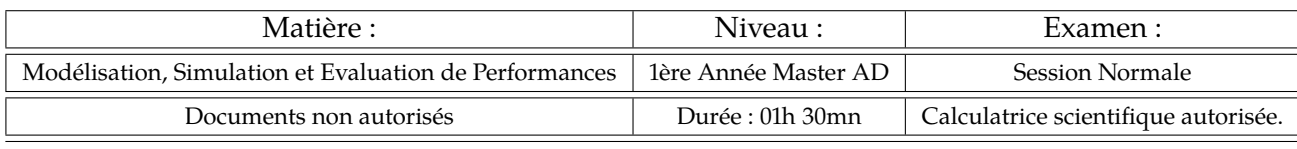

Dimanche 14/05/2023

**Répondre clairement et brièvement**

**Exercice 01** (PROCESSUS DE POISSON : 04 pts)

Un serveur web reçoit des requêtes selon un Processus de Poisson de taux *λ* = 3*.*6 requêtes/seconde. Donnez :

- 1. La probabilité que ce serveur reçoit 4 requêtes dans une période de 1*.*2 seconde ?
- 2. La probabilité qu'il ne reçoit aucune requête pendant 1*.*3 secondes ?
- 3. La probabilité que la durée qui sépare 2 requêtes consécutives soit inférieure à 1*.*5 secondes ?
- 4. Le nombre moyen de requêtes reçues par ce servuer durant 2 heures et 17 minutes de fonctionnement ?

## **Exercice 02** (FILE D'ATTENTE : 06 pts)

Une application client/serveur est conçue de manière à ce que 5 processus parallèles identiques assurent le service. On suppose que les requêtes arrivent selon un Processus de Poisson et le service suit une loi exponentielle. Ce système a été observé pendant 100 secondes. Il a resté vide pendant 4 secondes et a reçu 1765 requêtes dont 489 ont été stockées avant d'être traitées (pas de traitement immédiat). Chaque processus était inoccupé en moyenne durant 37 secondes.

- 1. Quelle est la probabilité de trouver ce système vide ?
- 2. Quelle est la probabilité qu'une requête reçue doit attendre ?
- 3. Quelle est le nombre moyens de requêtes en attente dans ce système ?
- 4. Quelle est le nombre moyens de requêtes dans ce système ?
- 5. Quel est le temps moyen d'attente dans ce système ?
- 6. Quel est le temps moyen de résidence dans ce système ?

**Exercice 03** (RÉSEAU DE FILES D'ATTENTE : 10 pts)

Considérons le réseau de Jackson suivant, sachant que :

 $\gamma = 4, \mu_1 = 1, \mu_2 = 5, \mu_3 = 2, m_1 = 1, m_2 = 2, m_3 = +\infty$ 

- 1. Donnez les matrices de routage (interne et externe).
- 2. Calculez les taux d'arrivée effectifs *λ<sup>i</sup>* en fonction de *α*.
- 3. Donnez les valeurs de *α* qui assurent la stabilité du réseau.

Prenons  $\alpha = 0.3$ . Calculez dans ce cas :

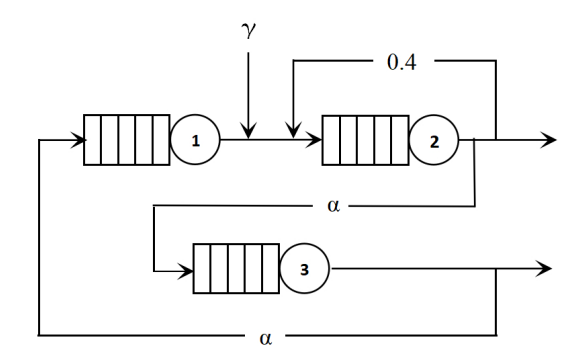

- 1. Le nombre moyen de clients en attente dans chaque station et dans le réseau.
- 2. Le nombre moyen de clients dans chaque station et dans le réseau.
- 3. Le temps moyen de résidence dans chaque station et dans le réseau.
- 4. Le temps moyen d'attente dans chaque station et dans le réseau.
- 5. La probabilité pour que le réseau ne soit pas vide.

**Remarque 1 :** prenez 6 chiffres au moins après la virgule dans tous vos calculs. **Remarque 2 :** *e* = 2*,* 7182818